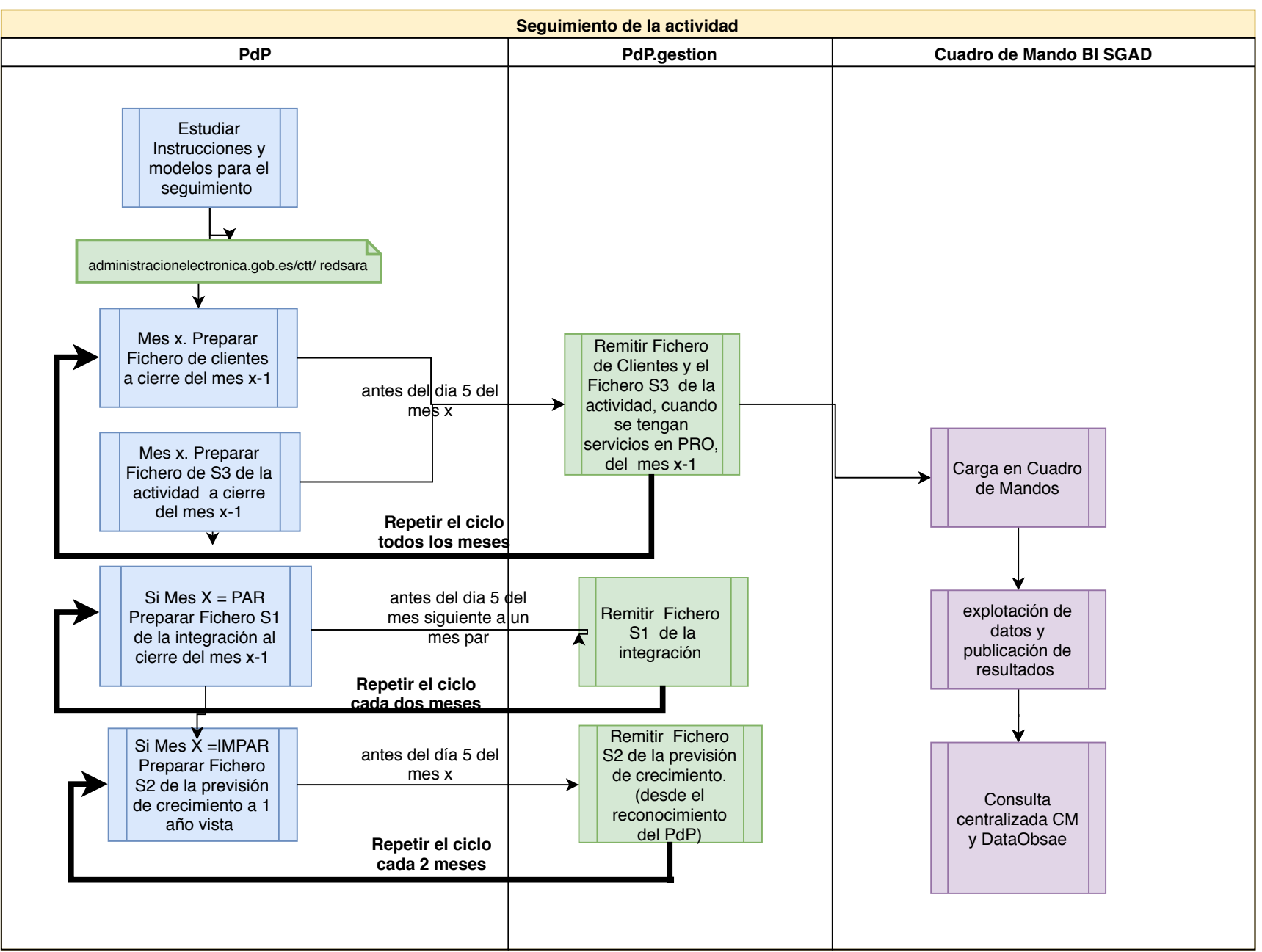

la consulta de datos estadísticos, estará mayoritariamente restringida a los servicios y responsables de la SGAD. No obstante, algunos datos estadísticos, podrán ser publicados, en particular la relación de PdP reconocidos, así como la evolución de los estados de la tramitación de las solicitudes de reconocimiento de los PdP.